## $\Box$  FREE eBook

# LEARNING tcpdf

Free unaffiliated eBook created from **Stack Overflow contributors.** 

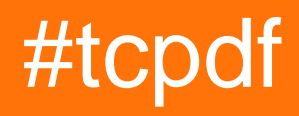

### **Table of Contents**

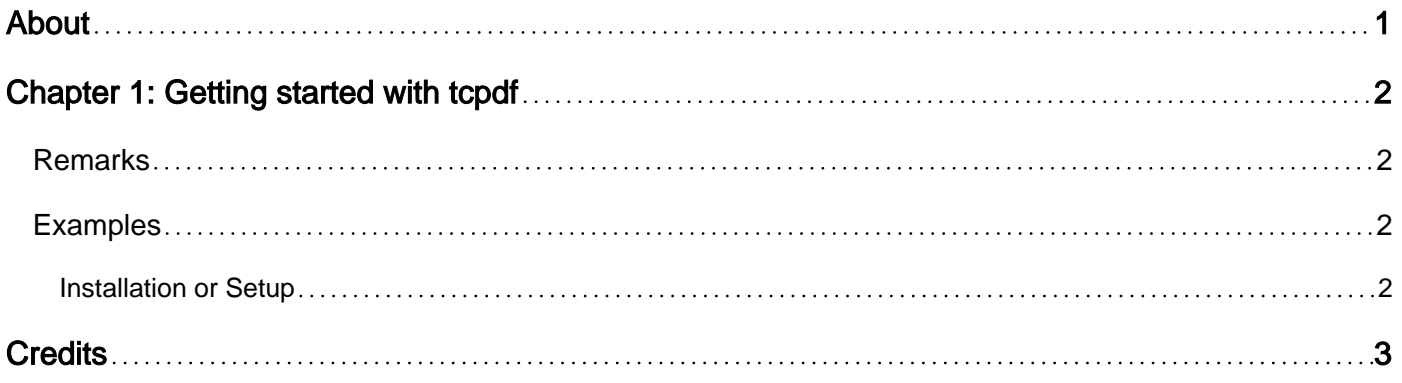

<span id="page-2-0"></span>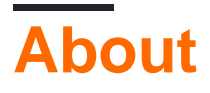

You can share this PDF with anyone you feel could benefit from it, downloaded the latest version from: [tcpdf](http://riptutorial.com/ebook/tcpdf)

It is an unofficial and free tcpdf ebook created for educational purposes. All the content is extracted from [Stack Overflow Documentation,](https://archive.org/details/documentation-dump.7z) which is written by many hardworking individuals at Stack Overflow. It is neither affiliated with Stack Overflow nor official tcpdf.

The content is released under Creative Commons BY-SA, and the list of contributors to each chapter are provided in the credits section at the end of this book. Images may be copyright of their respective owners unless otherwise specified. All trademarks and registered trademarks are the property of their respective company owners.

Use the content presented in this book at your own risk; it is not guaranteed to be correct nor accurate, please send your feedback and corrections to [info@zzzprojects.com](mailto:info@zzzprojects.com)

## <span id="page-3-0"></span>**Chapter 1: Getting started with tcpdf**

#### <span id="page-3-1"></span>**Remarks**

This section provides an overview of what tcpdf is, and why a developer might want to use it.

It should also mention any large subjects within tcpdf, and link out to the related topics. Since the Documentation for tcpdf is new, you may need to create initial versions of those related topics.

#### <span id="page-3-2"></span>**Examples**

<span id="page-3-3"></span>**Installation or Setup**

Detailed instructions on getting tcpdf set up or installed.

Read Getting started with tcpdf online: [https://riptutorial.com/tcpdf/topic/7614/getting-started-with](https://riptutorial.com/tcpdf/topic/7614/getting-started-with-tcpdf)[tcpdf](https://riptutorial.com/tcpdf/topic/7614/getting-started-with-tcpdf)

## <span id="page-4-0"></span>**Credits**

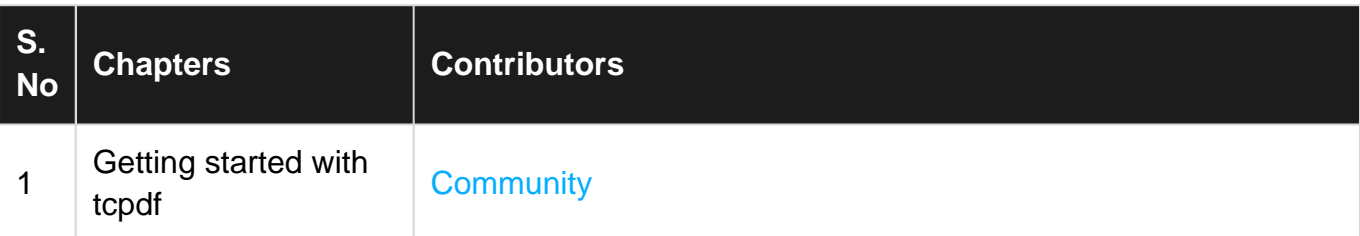